## Package 'GAIPE'

May 25, 2022

Type Package

Title Graphical Extension with Accuracy in Parameter Estimation (GAIPE)

Version 1.1

Date 2022-05-24

Author Tzu-Yao Lin

Maintainer Yao Lin <zaiyaolin@gmail.com>

**Depends**  $R$  ( $>= 3.4.1$ )

Description Implements graphical extension with accuracy in parameter estimation (AIPE) on RM-SEA for sample size planning in structural equation modeling based on Lin, T.-Z. & Weng, L.- J. (2014) [<doi:10.1080/10705511.2014.915380>](https://doi.org/10.1080/10705511.2014.915380). And, it can also implement AIPE on RM-SEA and power analysis on RMSEA.

License GPL  $(>= 2)$ 

URL <https://www.r-project.org>

NeedsCompilation no

Repository CRAN

Date/Publication 2022-05-25 14:20:05 UTC

### R topics documented:

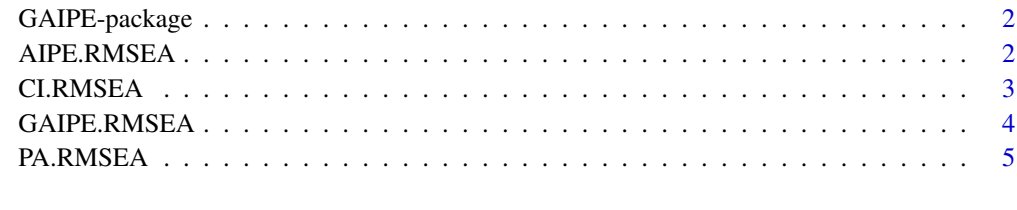

**Index** [7](#page-6-0)

#### Description

Implements graphical extension with accuracy in parameter estimation (AIPE) on RMSEA for sample size planning in structural equation modeling based on Lin, T.-Z. & Weng, L.-J. (2014) <doi: 10.1080/10705511.2014.915380>.

#### Details

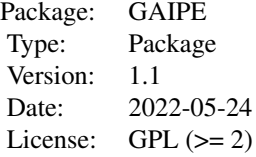

#### Author(s)

Tzu-Yao Lin Maintainer: Yao Lin <zaiyaolin@gmail.com>

#### References

Lin, T.-Z. & Weng, L.-J. (2014) Graphical Extension of Sample Size Planning With AIPE on RM-SEA Using R. Structural Equation Modeling, 21, 482-490. doi: 10.1080/10705511.2014.915380

AIPE.RMSEA *Sample size planning by AIPE approach on RMSEA*

#### Description

Performs sample size planning by AIPE approach for RMSEA.

#### Usage

AIPE.RMSEA(rmsea, df, width, clevel = 0.95)

#### Arguments

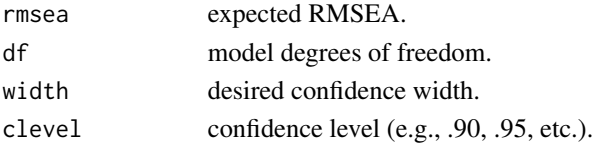

#### <span id="page-2-0"></span>CI.RMSEA 3

#### Value

Return the necessary sample size that satisfies the desired width of a confidence interval.

#### Author(s)

Tzu-Yao Lin

#### References

Kelley, K., & Lai, K. (2011). Accuracy in parameter estimation for the root mean square error of approximation: Sample size planning for narrow confidence intervals. Multivariate Behavioral Research, 46, 1-32. doi: 10.1080/00273171.2011.543027

#### Examples

AIPE.RMSEA(rmsea=.05,df=30,width=.02,clevel=.95)

CI.RMSEA *Computing the confidence interval for RMSEA*

#### Description

Computes the confidence interval for RMSEA.

#### Usage

CI.RMSEA(rmsea,df,N,clevel=.95)

#### Arguments

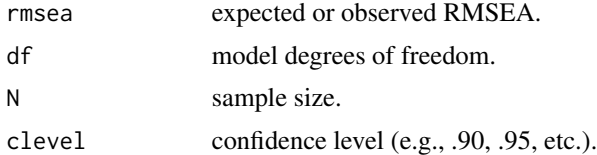

#### Value

Return the upper and lower bound as well as the expected or observed value of the RMSEA.

#### Author(s)

Tzu-Yao Lin

#### References

Browne, M. W., & Cudeck, R. (1992). Alternative ways of assessing model fit. Sociological Methods and Research, 21(2), 230-258. doi: 10.1177/0049124192021002005

#### Examples

CI.RMSEA(rmsea=.05,df=30,N=200,clevel=.95)

GAIPE.RMSEA *Sample size planning by GAIPE framework on RMSEA*

#### Description

Draws the graph for sample size planning by GAIPE framework on RMSEA.

#### Usage

```
GAIPE.RMSEA(rmsea, df, width = NULL, clevel = 0.95, N = c(100, 1800, 15),
PA_method = c("exact.fit", "close.fit", "not.close.fit"),
H0rmsea = NULL, alpha = 0.05, power = c(0.8, 0.9, 0.95))
```
#### Arguments

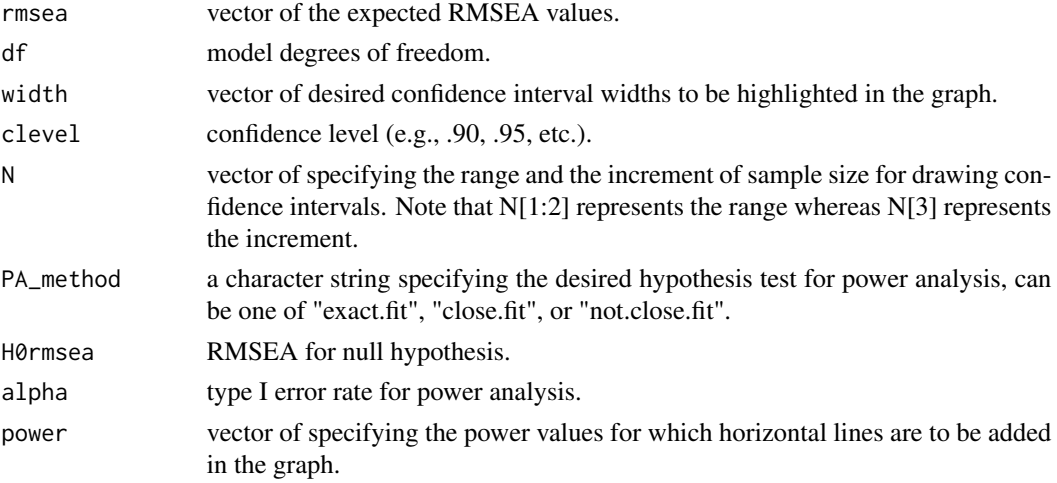

#### Details

If user wants to implement the power analysis based on RMSEA in GAIPE, the PA\_method and H0rmsea have to be specified. In such a case, the first value of rmsea is the RMSEA for the alternative hypothesis.

#### Author(s)

Tzu-Yao Lin

#### References

Lin, T.-Z. & Weng, L.-J. (2014) Graphical Extension of Sample Size Planning With AIPE on RM-SEA Using R. Structural Equation Modeling, 21, 482-490. doi:10.1080/10705511.2014.915380

<span id="page-3-0"></span>

#### <span id="page-4-0"></span>PA.RMSEA 5

#### Examples

```
# Drawing the graphs in Lin & Weng (2014) #
# FIGURE 2 #
GAIPE.RMSEA(rmsea=.05,df=30,width=c(.03,.04))
# FIGURE 3 #
GAIPE.RMSEA(rmsea=c(.05,.08),df=30,width=c(.03,.04))
# FIGURE 4 #
GAIPE.RMSEA(rmsea=.025,df=30,width=c(.03,.04),PA_method="not.close.fit",H0rmsea=0.05)
# FIGURE 5 #
GAIPE.RMSEA(rmsea=.05,df=30,width=c(.03,.04),PA_method="exact.fit",H0rmsea=0)
```
PA.RMSEA *Sample size planning by power analysis on RMSEA*

#### Description

Performs sample size planning by power analysis on RMSEA.

#### Usage

PA.RMSEA(df, method = c("exact.fit", "close.fit", "not.close.fit"), H0rmsea, HArmsea, power =  $0.8$ , alpha =  $0.05$ )

#### Arguments

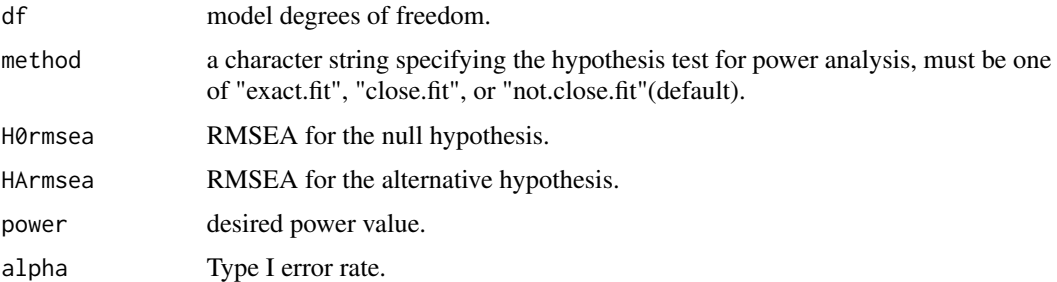

#### Value

Return the necessary sample size that achieves the desired power.

#### Author(s)

Tzu-Yao Lin

#### References

Hancock, G. R., & Freeman, M. J. (2001). Power and sample size for the root mean square error of approximation test of not close fit in structural equation modeling. Educational and Psychological Measurement, 61(5), 741-758. doi: 10.1177/00131640121971491

MacCallum, R. C., Browne, M. W., & Sugawara, H. M. (1996). Power analysis and determination of sample size for covariance structure modeling. Psychological Methods, 1(2), 130-149. doi: 10.1037/1082-989X.1.2.130

#### Examples

```
PA.RMSEA(df=30,method="not.close.fit",H0rmsea=.05,HArmsea=.02,power=.8,alpha=.05)
```

```
# Reproducing Table 8 in Hancock and Freeman (2001) #
```

```
# DF=c(seq(5,100,5),seq(110,200,10),225,250)
# POWER=c(seq(.5,.99,.05),.99)
# out=matrix(NA,length(DF),length(POWER))
# for(i in 1:length(DF)){
# for(j in 1:length(POWER)){
# out[i,j]=PA.RMSEA(df=DF[i],method="not.close.fit",
# H0rmsea=.05,HArmsea=.02,power=POWER[j],alpha=.05)
# }
# }
# colnames(out)=paste("Pi=",POWER,"",sep="")
# rownames(out)=paste("df=",DF,"",sep="")
# out
```
# <span id="page-6-0"></span>Index

AIPE.RMSEA, [2](#page-1-0)

CI.RMSEA, [3](#page-2-0)

GAIPE *(*GAIPE-package*)*, [2](#page-1-0) GAIPE-package, [2](#page-1-0) GAIPE.RMSEA, [4](#page-3-0)

PA.RMSEA, [5](#page-4-0)